Privater Masterstudiengang Professionelle Illustration

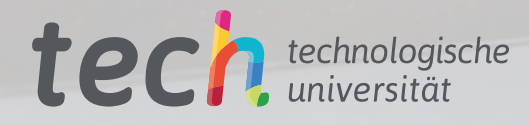

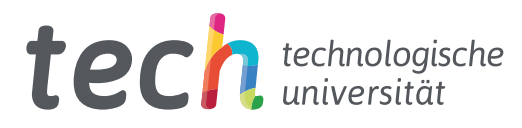

# Privater Masterstudiengang Professionelle Illustration

- » Modalität: online
- » Dauer: 12 Monate
- » Qualifizierung: TECH Technologische Universität
- » Aufwand: 16 Std./Woche
- » Zeitplan: in Ihrem eigenen Tempo
- » Prüfungen: online

Internetzugang: [www.techtitute.com/de/design/masterstudiengang/masterstudiengang-professionelle-illustration](http://www.techtitute.com/de/design/masterstudiengang/masterstudiengang-professionelle-illustration)

# Index

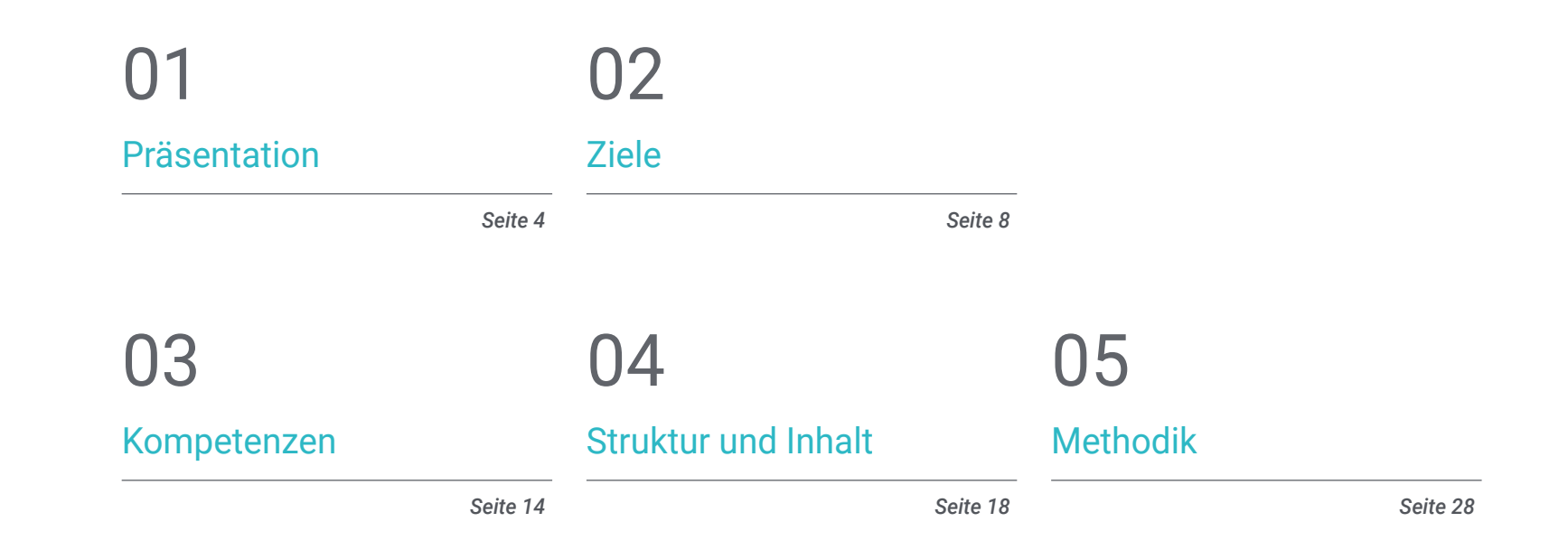

# [Qualifizierung](#page-35-0) 06

*Seite 36*

# <span id="page-3-0"></span>Präsentation 01

Das Aufkommen neuer Technologien hat Branchen und Industrien aller Art verändert, auch den Bereich der grafischen Künste und der Illustration. Die Öffentlichkeit konsumiert heute mehr denn je eine immense Menge an audiovisuellen Inhalten, sei es auf digitalen *Streaming*-Plattformen, in Comics, im Verlagswesen, in der Werbung oder in Videospielen. In all diesen Bereichen ist die Arbeit des professionellen Illustrators absolut unverzichtbar, da er den kreativen Ideen anderer Teams Form und Farbe verleiht und ein unersetzliches Bindeglied zwischen der Planung und der Umsetzung eines Produkts oder einer Kampagne darstellt. Da es sich um einen Sektor handelt, der sich in ständigem Wachstum befindet und hochqualifizierte Fachleute benötigt, hat die TECH diesen Studiengang entwickelt, der die neuesten Kenntnisse in Bereichen wie *Lettering*, Adobe Suite, *Digital Storytelling* oder den verschiedenen fortgeschrittenen Techniken und Verfahren zusammenfasst. All dies in einem 100%igen Online-Format, zugänglich und bequem, ohne Präsenzunterricht oder feste Stundenpläne, um maximale Flexibilität zu gewährleisten.

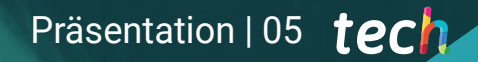

*Richten Sie Ihre Karriere auf die gefragtesten Designstudios aus, indem Sie Adobe Photoshop, Illustrator und Procreate gründlich beherrschen und so die Vielseitigkeit haben, jedes Projekt in Angriff zu nehmen"*

## tech 06 | Präsentation

Die ständige Weiterentwicklung von Tools wie Adobe Photoshop, Illustrator oder Procreate und die rasante Entwicklung von Branchen wie Mode oder Comics machen es erforderlich, dass der Illustrator heute über Trends, Stile, Techniken und alle Arten von Wissen auf dem Laufenden ist, die ihm bei seiner täglichen Arbeit helfen.

Auf dem hart umkämpften Arbeitsmarkt reicht es nicht aus, über durchschnittliche Kenntnisse der zu verwendenden Soft- und Hardware zu verfügen, sondern der Illustrator muss sich auf die am schnellsten wachsenden Bereiche wie Illustration, Werbung oder Verlagswesen spezialisieren. Auf diese Weise kann er sein berufliches Profil auf Positionen wie Comic- und Manga-Illustrator, Grafikdesigner für Videospiele, Künstler für die Filmindustrie oder Schöpfer von Figuren und Kreationen für Werbekampagnen ausrichten, neben vielen anderen Karrieremöglichkeiten, die die professionelle Illustration bietet.

Um dieser Nachfrage nach Spezialisierung und Aktualisierung der künstlerischen Kenntnisse gerecht zu werden, hat die TECH ein umfassendes Programm entwickelt, das von der Illustration mit dem iPad und der Adobe Suite bis hin zu den Techniken und spezifischen Projekten der wichtigsten Sektoren reicht. Auf diese Weise wird der Designer mit *Videomapping*, *Lettering*, Signaletik und UX-Projekten vertraut gemacht. Unterstützt wird dies durch umfangreiche Multimedia-Inhalte wie detaillierte Videos, simulierte Szenarien, reflexive Lektüre und andere nützliche Ressourcen zu jedem der behandelten Themen.

Eine einzigartige Gelegenheit, die Karriere eines Designers im Bereich der professionellen Illustration voranzutreiben, mit einem privaten Masterstudiengang, der alle Schlüssel und technischen Details dafür liefert. Da der Studiengang vollständig online durchgeführt wird, kann der Designer das Studienpensum flexibel an seine eigenen Interessen anpassen und den Abschluss mit seinen anspruchsvolleren Aufgaben kombinieren. Kurzum, es ist die ideale Möglichkeit, sich persönlich und beruflich weiterzuentwickeln, ohne seine Verpflichtungen aufzugeben. Dieser Private Masterstudiengang in Professionelle Illustration enthält das vollständigste und aktuellste Programm auf dem Markt. Seine hervorstechendsten Merkmale sind:

- Die Entwicklung von Fallstudien, die von Experten für professionelle Illustration vorgestellt werden
- Der anschauliche, schematische und äußerst praxisnahe Inhalt soll praktische Informationen zu den für die berufliche Praxis wesentlichen Disziplinen vermitteln
- Er enthält praktische Übungen, in denen der Selbstbewertungsprozess durchgeführt werden kann, um das Lernen zu verbessern
- Sein besonderer Schwerpunkt liegt auf innovativen Methoden
- Theoretische Vorträge, Fragen an den Experten, Diskussionsforen zu kontroversen Themen und individuelle Reflexionsarbeit
- Die Verfügbarkeit des Zugriffs auf die Inhalte von jedem festen oder tragbaren Gerät mit Internetanschluss

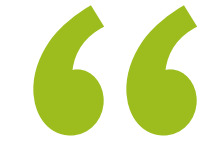

*Nutzen Sie die Vorteile eines völlig flexiblen Formats, das Sie an Ihre Bedürfnisse anpassen können, und entscheiden Sie selbst, wann, wo und wie Sie das Studienpensum bewältigen"*

## Präsentation | 07 tech

*Sie werden Ihre Fähigkeiten stärken, wenn es darum geht, die Typografie für eine Kampagne zu entwerfen oder eine kohärente und wirkungsvolle visuelle Erzählung zu kreieren, was Ihnen den nötigen professionellen Auftrieb gibt"*

Zu den Dozenten des Programms gehören Experten aus der Branche, die ihre Berufserfahrung in diese Fortbildung einbringen, sowie anerkannte Fachleute aus führenden Einrichtungen und angesehenen Universitäten.

Die multimedialen Inhalte, die mit der neuesten Bildungstechnologie entwickelt wurden, werden der Fachkraft ein situiertes und kontextbezogenes Lernen ermöglichen, d. h. eine simulierte Umgebung, die eine immersive Fortbildung bietet, die auf die Ausführung von realen Situationen ausgerichtet ist.

Das Konzept dieses Programms konzentriert sich auf problemorientiertes Lernen, bei dem die Fachkraft versuchen wird, die verschiedenen Situationen aus der beruflichen Praxis zu lösen, die während des gesamten Studiengangs gestellt werden. Zu diesem Zweck wird sie von einem innovativen interaktiven Videosystem unterstützt werden, das von renommierten Experten entwickelt wurde.

*Sie können von jedem Gerät mit Internetanschluss auf das virtuelle Klassenzimmer zugreifen und die Inhalte sogar bequem von Ihrem Smartphone aus studieren und überprüfen.*

*Verbessern Sie Ihre Konzeptkunstfähigkeiten, um Illustrationen aller Art zu erstellen, sei es für die 3D-Modellierung, die Bildhauerei oder die Filmindustrie.*

# <span id="page-7-0"></span>Ziele 02

Es gibt so viele Branchen und Spezialisierungen, in denen ein professioneller Illustrator tätig sein kann, dass eine umfassende und adäquate Fokussierung unerlässlich ist, um den größtmöglichen Erfolg zu erzielen. Aus diesem Grund wurde der gesamte Studienplan dieses privaten Masterstudiengangs so konzipiert, dass er nicht nur die wichtigsten Kenntnisse vermittelt, sondern auch eine Reihe von Zielen enthält, die sich auf die Berufsaussichten und die eigene Arbeitsmethodik bei der Bearbeitung verschiedener Illustrationsprojekte auswirken.

*Das akademische Team von TECH hat alle Inhalte dieses Studiengangs so konzipiert, dass sie der Realität des Designmarktes entsprechen, Dadurch werden Sie sich auf die wichtigsten Bereiche der Illustration spezialisieren können"*

## tech 10 | Ziele

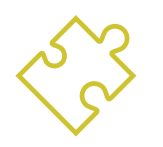

# Allgemeine Ziele

- Untersuchen der aktuellen künstlerischen Trends in der professionellen Illustration
- Erstellen einer erschöpfenden Übersicht über die wichtigsten Arbeitsmittel, sowohl Software als auch Hardware, die für die Arbeit des Illustrators unerlässlich sind
- Untersuchen der Arbeitsmethodik von Illustratoren in modernen Berufszweigen

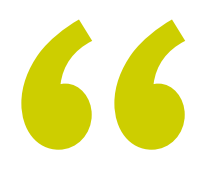

*Die Inhalte dieses Programms werden Ihre höchsten Erwartungen übertreffen und Ihnen den nötigen Schub geben, um sich im Bereich der professionellen Illustration entscheidend zu positionieren"*

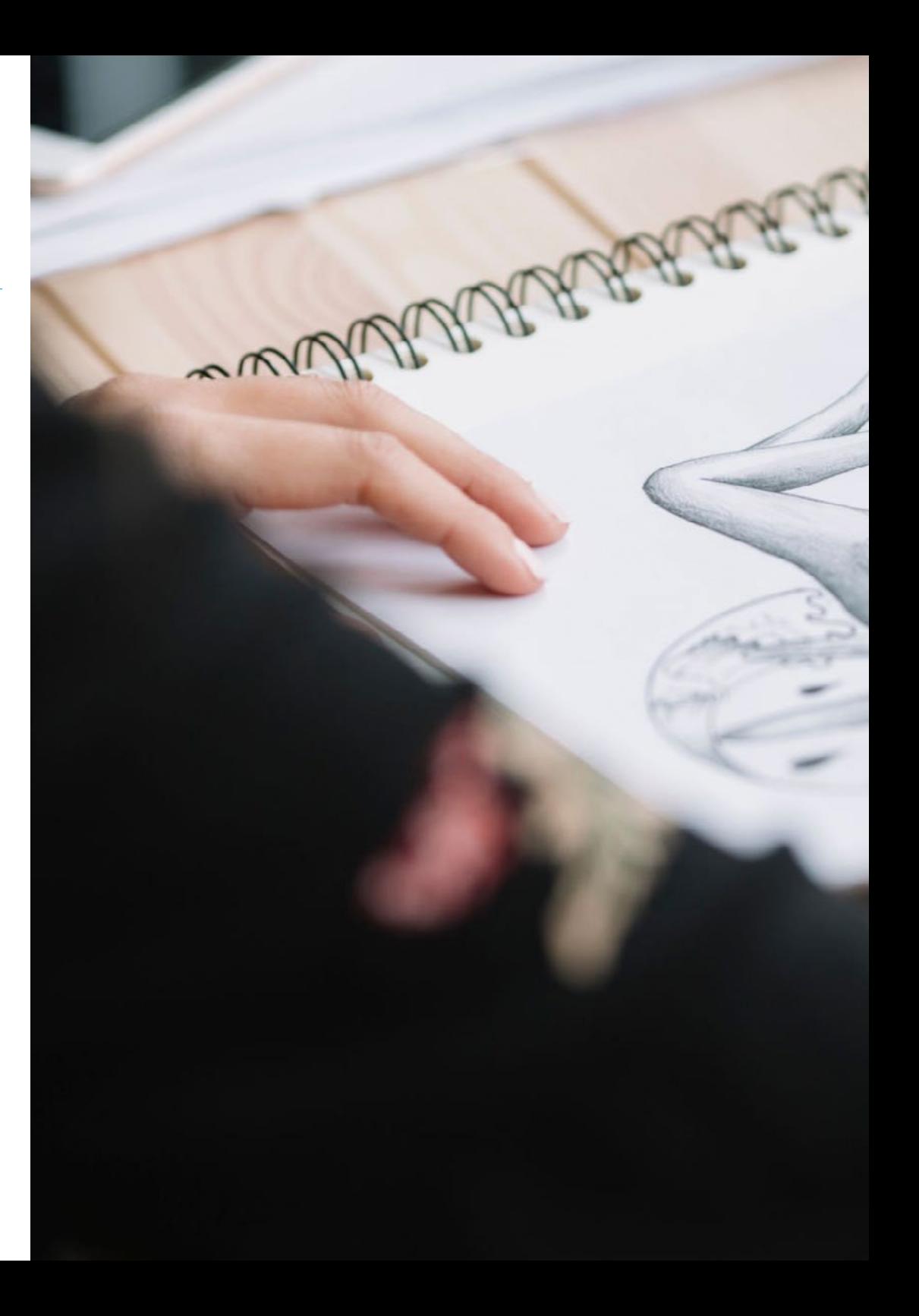

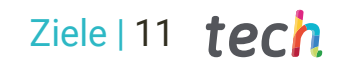

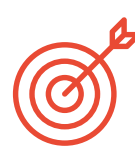

## Spezifische Ziele

### Modul 1. Werkzeuge von Adobe-Suite

- Schätzen der großen Vorteile und den Nutzen, den die beiden Grundpfeiler von Adobe bieten: Photoshop und Illustrator
- Kennenlernen der grundlegenden Befehle der einzelnen Programme und Nutzen der wesentlichen Eigenschaften von Bitmaps und Vektoren
- Entwickeln eines Charakters durch korrekte Differenzierung der Leitlinien des gesamten Prozesses, der mit dem letzten Schliff, der ihm mehr Dynamik verleiht, endet
- Verfeinern der in beiden Softwareprogrammen bereits bekannten Techniken durch den Einsatz komplexer Werkzeuge
- Projektieren der Vektorillustration als audiovisuelle Ressource für den Bereich der Animation

## Modul 2. Illustration mit dem iPad

- Wertschätzen des iPads als Schlüsselinstrument für die Entwicklung von Illustrationen im professionellen Bereich
- Vertiefen der Procreate Anwendung als Leinwand zur Förderung der Kreativität und aller professionellen Anwendungen
- Erlernen traditioneller Zeichentechniken in Procreate und anderen visuellen Stilen
- Entwerfen einer Figur im Cartoon-Stil und Definieren eines *Storyboards*
- Studieren der anderen für das iPad verfügbaren Zeichenwerkzeuge für professionelle Illustratoren

# tech 12 | Ziele

## Modul 3. Digitales Geschichtenerzählen in der Illustration

- Kennen der digitalen Narrative für ihre Anwendung im Bereich der Illustration
- Identifizieren der Cyberkultur als grundlegender Bestandteil der digitalen Kunst
- Beherrschen der Erzählung der Semiotik als Ausdrucksmittel in der eigenen Zeichnung
- Erkennen der wichtigsten Trends im Bereich der Illustration und Vergleich verschiedener Künstler
- Perfektionieren der visuellen Technik des grafischen Erzählens und Aufwerten des *Storytellings* bei der Ausarbeitung einer Figur

## Modul 4. Redaktionelle Illustration

- Förderen der grafischen Kreativität bei der Arbeit im Bereich des Editorial Design
- Kennenlernen der Techniken für gute Referenzen im redaktionellen Umfeld
- Untersuchen der Anwendung von Humor oder grafischer Parodie und ihrer Verwendung in der Presse
- Untersuchen der Verwendung von Zeitschriften, Broschüren oder anderen Medien als Mittel zur Illustration von Kompositionen
- Hervorheben von *Graphic Novels* und Kinderillustrationen als eine der Disziplinen, die von professionellen Illustratoren am meisten bearbeitet und geschätzt werden

## Modul 5. Illustration und Animation

- Anwenden von Animationsmitteln durch digitale Illustration
- Kennen der modernsten Werkzeuge, um professionell und effizient im Bereich der Animation zu arbeiten
- Untersuchen der erfolgreichen visuellen Referenzen, die in den verschiedenen Animationsstudios Paradigmen gesetzt haben
- Veranschaulichen einer Werbekampagne, die später animiert werden soll, anhand einer Reihe von Grundsätzen
- Unterscheiden zwischen technischen Überlegungen bei der Arbeit in der 2D-Animation und der 3D-Animation

## Modul 6. Professionelle Illustration mit Schwerpunkt auf Comics

- Interpretieren von Comics als Ausdrucksmittel für viele Zeichner
- Kennenlernen der verschiedenen Ästhetiken bei der visuellen Entwicklung eines Comics
- Untersuchen der visuellen und erzählerischen Motive des Superhelden-Comic-Genres und des Fantasy/Abenteuer-Genres
- Analysieren von Comics in Asien, mit einer formalen Untersuchung von Manga als Freizeit-Verlagsprodukt in Japan
- Verstehen der visuellen Motive von Manga und Anime und deren Aufbau

## Modul 7. Concept Art

- Einführen von *Concept Art* als künstlerisches Modell in die kreative Landschaft des Designers und professionellen Illustrators
- Anwenden professioneller bildhauerischer Techniken in der digitalen Welt
- Kennen der 3D-Texturierung und Farbgebung der verschiedenen zu modellierenden Elemente
- Bewerten der digitalen Werkzeuge, die zur Modellierung einer Figur oder Karikatur zur Verfügung stehen, und Berücksichtigung der zuvor untersuchten visuellen Anforderungen
- Simulieren eines echten 3D-Projekts, Einführen von Konzepten der Filmsprache und Anforderungen an die künstlerische Leitung

## Modul 8. Illustration und Lettering

- Nutzen der Spezialität des *Letterings* als kreative Möglichkeit, verschiedene Illustrationstechniken zu erarbeiten und zu verbessern
- Erkennen der Typografie als ein Bild, das Konzepte durch die Ausarbeitung von Buchstaben und die Veränderung ihrer Anatomie vermittelt
- Kennenlernen des Verhältnisses zwischen Kalligrafie, *Lettering* und Typografie

# Ziele | 13  $\text{t}$ ech

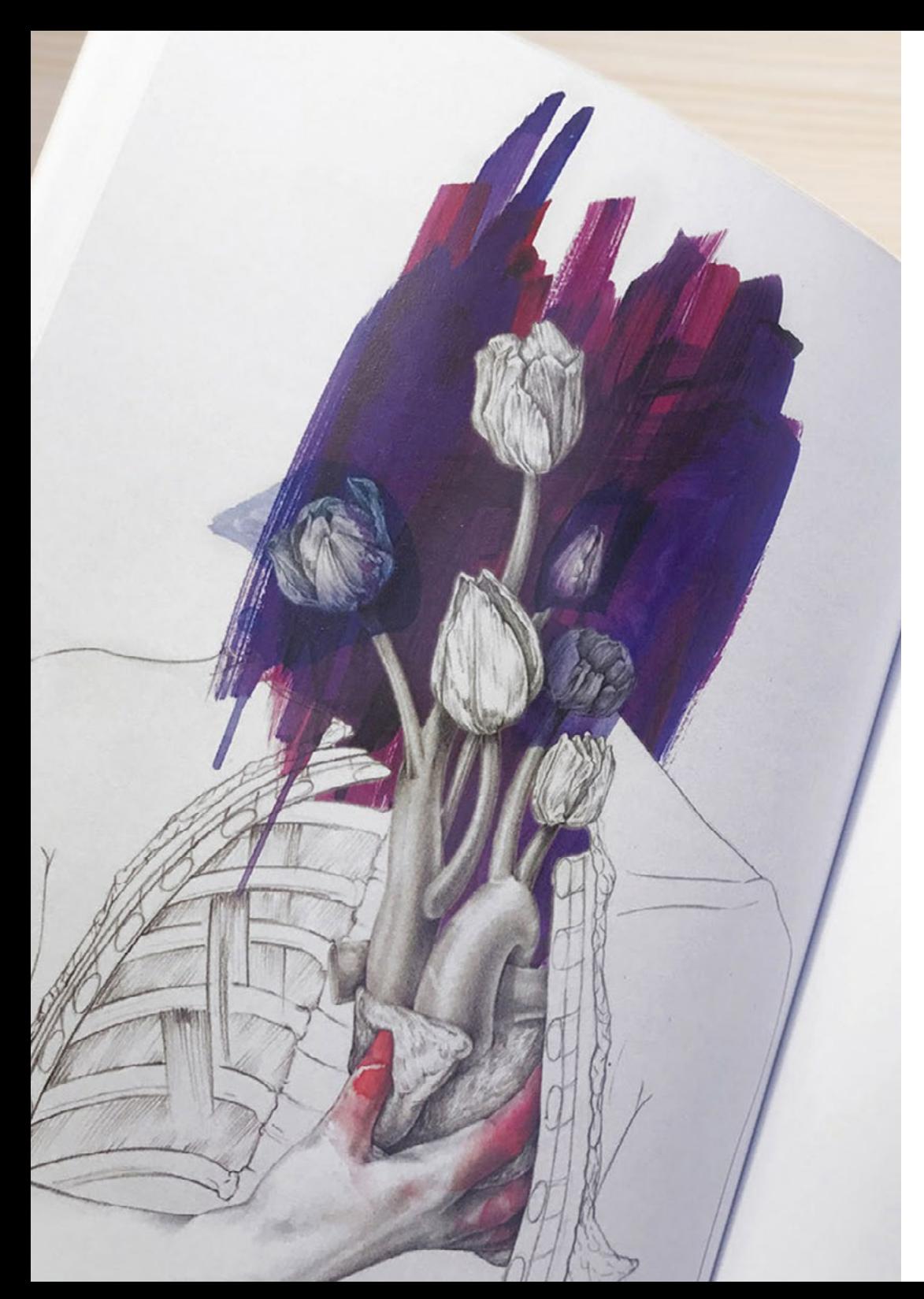

- Untersuchen der Förderung der Typografie durch die Werbung als Plattform für die Verknüpfung des Individuums mit den durch ein bestimmtes Produkt hervorgerufenen Emotionen
- Projektieren von Typografie über verschiedene Medien: digitales Umfeld, soziale Netzwerke, Animation usw

## Modul 9. Illustration im Modedesign

- Anwenden von professioneller Illustration auf das Modedesign als eine der am meisten konsolidierten Formen des Designs heute
- Verstehen der Rolle des Illustrators bei der Produktion und dem Vertrieb der verschiedenen Modekollektionen
- Durchführen der visuellen Entwicklung eines Werkes in den entsprechenden Phasen
- Anwenden einer Reihe von industriellen Produktionsprinzipien, die direkt mit der Mode selbst zusammenhängen
- Kennen der technischen Gesichtspunkte, die von besonderer Bedeutung sind, wie z. B. die Anfertigung von Mustern oder der Druck, wobei deren Verfahren mit der eigentlichen Illustration in Verbindung gebracht werden

## Modul 10. Techniken und Verfahren der Illustration

- Untersuchen der Anwendung der klassischen Ästhetik des 20. Jahrhunderts auf neue Illustrationsprojekte, die das Digitale mit dem Analogen verbinden
- Analysieren der Plakatkunst als treibende Kraft für große Illustratoren und als Spiegelbild ihres künstlerischen Werdegangs
- Verwenden des Filmgenres als Illustrationsprojekt für große und kleine Produktionen
- Untersuchen der Anwendung von Illustration in audiovisuellen Projekten wie *Videomapping*
- Vertiefen des Verfahrens zur Übertragung der digitalen Illustration auf andere Projekte wie Signaletik und UX-Design

# <span id="page-13-0"></span>Kompetenzen 03

Der ständige Druck und Wettbewerb um Aufträge in der Designbranche zwingt Illustratoren dazu, ein ausgefeiltes und geschliffenes Portfolio zu haben, das ihre Fähigkeiten in verschiedenen Stilen - vom Comic bis zum hyperrealistischen Film oder Mode - unter Beweis stellt. Daher wird der Designer, der sich für diesen privaten Masterstudiengang entscheidet, seine kreativen und beruflichen Fähigkeiten in mehreren Bereichen stärken und die am meisten nachgefragten und geschätzten Kompetenzen in seine Arbeitsmethodik einbeziehen können.

# Kompetenzen | 15 tech

*Perfektionieren Sie Ihren Arbeitsablauf und passen Sie sich an verschiedene Stile wie Cartoon oder Lettering an, dank dieses privaten Masterstudiengangs in Professionelle Illustration"*

## tech 16 | Kompetenzen

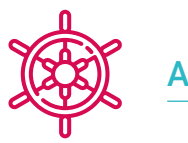

66

## Allgemeine Kompetenzen

- In der Lage sein, mit den wichtigsten Werkzeugen der professionellen Illustration zu arbeiten und ihre Arbeitsmethodik an den jeweiligen Auftrag anzupassen
- Entwickeln von Projekten aller Art, von Cartoon-Stil bis Mode oder Kino
- Beherrschen der professionellen Illustration aus einer modernen, digitalen Perspektive
- Anwenden modernster Illustrationstechniken zur Rationalisierung von Projekten und Prozessen

*Erwerben Sie die beruflichen Fähigkeiten, die Sie als hochangesehenen professionellen Illustrator auszeichnen und Ihrem Angebot einen einzigartigen Wert verleihen"*

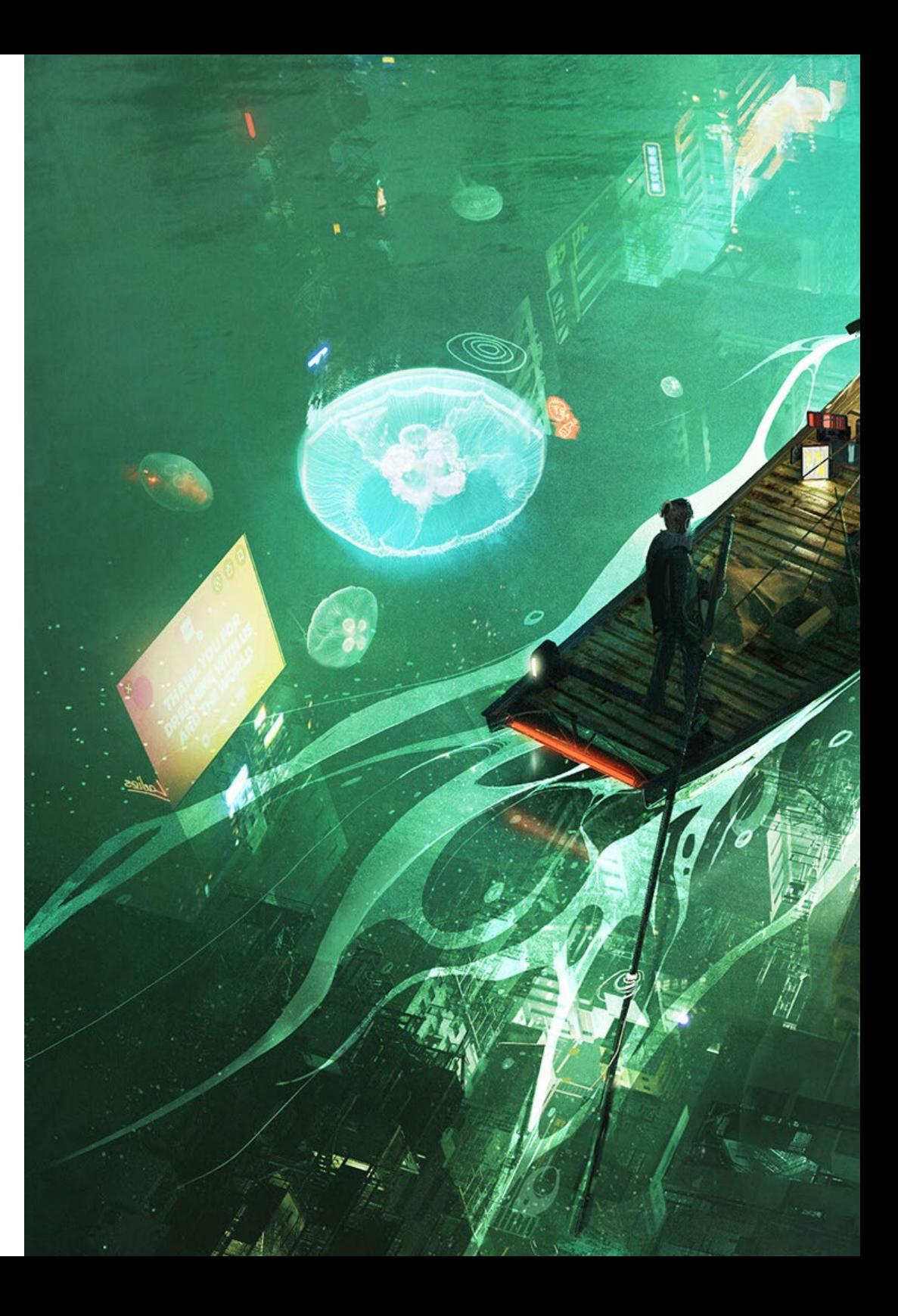

## Kompetenzen | 17 tech

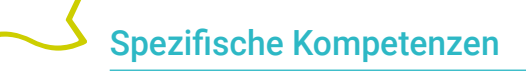

- Durchführen von korrektem Farbmanagement sowohl in Adobe Photoshop als auch in Adobe Illustrator
- Erstellen eines illustrierten Porträts mit Procreate, Umgang mit den Werkzeugen, Pinseln und Farbverfolgung
- Veranschaulichen durch Weglassen von Text, und Narrative, die ausschließlich durch Bilder unterstützt werden
- Erstellen von Bildern, die mit Hilfe hochentwickelter digitaler Techniken produziert wurden, zusammen mit dem eigentlichen Text
- Erstellen von Projekten mit Bewegung und visuellen Erzählungen im Hinterkopf
- Entwickeln eines Comics, wobei Schritt für Schritt die einzelnen Phasen des Projekts durchlaufen werden
- Entwerfen von 3D-Szenarien unter Anwendung der zuvor erarbeiteten Ästhetik
- Zeichnen von Schriftfamilien in Kenntnis der notwendigen Richtlinien für ihre visuelle Entwicklung
- Untersuchen und Analysieren der wichtigsten Trends im Modedesign
- Erstellen eines Bilderbuchprojekts unter genauer Angabe der durchzuführenden Phasen und der Ziele der Umsetzung

# <span id="page-17-0"></span>Struktur und Inhalt 04

Um eine vertiefte, effiziente und angenehme akademische Erfahrung zu schaffen, folgen die Inhalte dieses privaten Masterstudiengangs der didaktischen *Relearning*-Methodik. Das bedeutet, dass die wichtigsten Grundlagen und Themen der Professionellen Illustration dem Designer in einer wiederholten, schrittweisen und progressiven Weise während des gesamten Studienplans vermittelt werden. Dies macht das Lehren und Lernen wesentlich effektiver und spart viele Stunden Studienzeit, die für zusätzliche Multimedia- oder Zusatzinhalte verwendet werden können.

*Bringen Sie Ihre Karriere als professioneller Illustrator dank der fortschrittlichsten Techniken und Arbeitsmethoden in Ihrem Bereich voran"*

## tech 20 | Struktur und Inhalt

## Modul 1. Werkzeuge von Adobe-Suite

- 1.1. Projektgestaltung mit Adobe Photoshop
	- 1.1.1. Photoshop als Leinwand für Illustrationen
	- 1.1.2. Vorteile der Verwendung von Photoshop für die Gestaltung von Illustrationsprojekten
	- 1.1.3. Die Schichten unserer Illustration
	- 1.1.4. Optimale Dateiformate und Export
- 1.2. Verbessern unserer Pinsel mit Photoshop
	- 1.2.1. Die Standardpinsel
	- 1.2.2. Installation von Pinseln
	- 1.2.3. Verfeinerung der Pinsel
	- 1.2.4. Färbetechniken mit unseren Pinseln
- 1.3. Farbmanagement in Photoshop
	- 1.3.1. Farbe und visuelles Gleichgewicht
	- 1.3.2. Der Kontrast
	- 1.3.3. Licht und Schattierung
	- 1.3.4. Kompositorische Einheit
- 1.4. Zeichengestaltung mit Photoshop
	- 1.4.1. Skizze und Entwürfe
	- 1.4.2. Lineare Verfeinerung
	- 1.4.3. Färbung und Definition
	- 1.4.4. Der letzte Schliff
- 1.5. Mischtechniken in Photoshop
	- 1.5.1. Die Ästhetik der Collage
	- 1.5.2. Verschmelzung von visuellen Stilen
	- 1.5.3. Einsatz von gemischten Ressourcen
- 1.6. Projektgestaltung mit Adobe Illustrator
	- 1.6.1. Nutzung der vorhandenen Ressourcen
	- 1.6.2. Visuelle Organisation im Arbeitsbereich
	- 1.6.3. *Prototyping* und Validierung
	- 1.6.4. Volumen- und Farbmanagement
- 1.7. Vektorillustration und Fluidität in Illustrator
	- 1.7.1. Kontrolle der optimalen Befehle und Aktionen
	- 1.7.2. Denken in einem Vektorsystem
	- 1.7.3. Geometrische Illustration
- 1.8. Illustrator-Grafikverbesserung
	- 1.8.1. Erstellung von Mustern
	- 1.8.2. Texturen
	- 1.8.3. Entwurf eines Szenarios
	- 1.8.4. Komplexe Aktionen
- 1.9. Animation mit Illustrator und After Effects
	- 1.9.1. Vektor-Animation
	- 1.9.2. Unverzichtbare Werkzeuge für die Handhabung
	- 1.9.3. Kontinuität und Entwicklung
	- 1.9.4. Export und Präsentation von Dateien
- 1.10. Illustration und *Corporate Identity* für neue Medien
	- 1.10.1. Illustration als visuelles Erscheinungsbild eines Unternehmens
	- 1.10.2. Implementierung und Definition von visuellen Ressourcen
	- 1.10.3. Entwurf einer grafischen Identität ohne Logo
	- 1.10.4. Audit der grafischen Medien

#### Modul 2. Illustration mit dem iPad

- 2.1. Freihandzeichnung
	- 2.1.1. Erste Überlegungen
	- 2.1.2. Das iPad als Werkzeug
	- 2.1.3. Formale Aspekte
	- 2.1.4. Schnittstelle und Technologie
- 2.2. Procreate: Kreative Illustrationstechniken
	- 2.2.1. Ein Projekt erstellen
	- 2.2.2. Formate
	- 2.2.3. Verwaltung der Werkzeuge
	- 2.2.4. Pinsel

## Struktur und Inhalt | 21 tech

#### 2.3. Procreate: Illustriertes Porträt

- 2.3.1. Analyse
- 2.3.2. Synthese
- 2.3.3. Gestaltung
- 2.3.4. Füllung
- 2.4. Traditionelle Techniken mit Procreate
	- 2.4.1. Traditionelle Zeichnung auf *Tablet*
	- 2.4.2. Schraffierung und Gestaltung
	- 2.4.3. Volumen und Entwicklung
	- 2.4.4. Landschaft und Realität
- 2.5. Visuelle Stile in Procreate
	- 2.5.1. Einen Stil konzipieren
	- 2.5.2. Wege und Ressourcen
	- 2.5.3. Kombinierte Techniken
- 2.6. Naturalistische Illustration
	- 2.6.1. Landschaft als Medium
	- 2.6.2. Wissen über die Umwelt
	- 2.6.3. Licht als Volumen
	- 2.6.4. Aufbau einer Landschaft
- 2.7. Realistische Illustration
	- 2.7.1. Die Komplexität des Realismus
	- 2.7.2. Fotografische Wahrnehmung
	- 2.7.3. Aufbau eines realistischen Modells
- 2.8. Cartoon-Entwurf in Procreate
	- 2.8.1. Visuelle Referenzen
	- 2.8.2. Anatomie und Körper
	- 2.8.3. Die Geschichte der Figur
	- 2.8.4. Charakterentwicklung
- 2.9. Erstellung eines *Storyboards* in Procreate
	- 2.9.1. Wie man ein *Storyboard* definiert
	- 2.9.2. Phasen und Elemente des *Storyboards*
	- 2.9.3. Animation und *Storyboard*
- 2.10. Andere Apps für Illustrationen auf dem iPad
	- 2.10.1. Warum ist es wichtig, Anträge zu vergleichen?
	- 2.10.2. Vektor-Illustration auf dem iPad
	- 2.10.3. Bitmap-Illustration auf dem iPad
	- 2.10.4. 3D-Illustration auf dem iPad
	- 2.10.5. Professionelle Illustrationsanwendungen für das iPad

#### Modul 3. Digitales Geschichtenerzählen in der Illustration

- 3.1. Wie kann man digitales *Storytelling* in Illustration umsetzen?
	- 3.1.1. Digitales Geschichtenerzählen
	- 3.1.2. Die Kunst des Geschichtenerzählens
	- 3.1.3. Verfügbare Ressourcen
- 3.2. *Cyberculture* und digitale Kunst
	- 3.2.1. *Cyberculture* im neuen Jahrhundert
	- 3.2.2. Kultur im Dienste der Technik
	- 3.2.3. Erfolgreiche Illustratoren in der digitalen Welt
- 3.3. Narrative Illustration
	- 3.3.1. Eine Geschichte erzählen
	- 3.3.2. *Skripting* und Verfeinerung
	- 3.3.3. Kontinuität
	- 3.3.4. Andere erzählerische Elemente
- 3.4. Illustration und Semiotik
	- 3.4.1. Semiologie im Bereich der Illustration
	- 3.4.2. Symbologie als Ressource
	- 3.4.3. Die Syntax des Bildes
- 3.5. Grafiken, die für sich selbst sprechen
	- 3.5.1. Text entfernen
	- 3.5.2. Grafischer Ausdruck
	- 3.5.3. Zeichnen mit einer Rede im Kopf
	- 3.5.4. Die Kinderzeichnung als Paradigma

## tech 22 | Struktur und Inhalt

- 3.6. Digitales Geschichtenerzählen als Bildungsressource
	- 3.6.1. Narrative Entwicklung
	- 3.6.2. Die Hypertext-Umgebung
	- 3.6.3. Das multimediale Umfeld
- 3.7. Die Macht des *Storytelling*
	- 3.7.1. Das Beste aus dem *Storytelling* machen
	- 3.7.2. Management des Diskurses
	- 3.7.3. Ergänzende Maßnahmen
	- 3.7.4. Anwendung von Nuancen
- 3.8. Wichtige Trends in der Illustration
	- 3.8.1. Erfolgreiche Künstler
	- 3.8.2. Visuelle Stile, die Geschichte geschrieben haben
	- 3.8.3. Kopieren oder einen eigenen Stil definieren?
	- 3.8.4. Potenzielle Kundennachfrage
- 3.9. Narrative Techniken zur visuellen Aufwertung
	- 3.9.1. Visuelles Geschichtenerzählen
	- 3.9.2. Harmonie und Kontrast
	- 3.9.3. Verbindung zur Geschichte
	- 3.9.4. Visuelle Allegorien
- 3.10. Narrative visuelle Identität einer Figur
	- 3.10.1. Die Identifizierung eines Zeichens
	- 3.10.2. Verhaltensweisen und Gesten
	- 3.10.3. Die Autobiographie
	- 3.10.4. Grafischer Diskurs und Projektionsunterstützung

### Modul 4. Redaktionelle Illustration

- 4.1. Nachdenken über Unterstützung
	- 4.1.1. Redaktionelle Gestaltung und Illustration
	- 4.1.2. Verfügbare Formate
	- 4.1.3. Druck oder digitaler Export?
	- 4.1.4. Hierarchie und Text
- 4.2. Literarische Begleitung
	- 4.2.1. Der Text diktiert die Grafik
	- 4.2.2. Wie können wir veranschaulichen, was wir lesen?
	- 4.2.3. Welche Ästhetik ist am besten geeignet?
- 4.3. Redaktionelle Illustrationstechniken
	- 4.3.1. Die redaktionelle Technik
	- 4.3.2. Technische Überlegungen
	- 4.3.3. Jenseits des Bildes
- 4.4. Grafischer Humor
	- 4.4.1. Der Zeichentrickfilm
	- 4.4.2. Humor und Illustration
	- 4.4.3. Meinungsäußerung und Kritik
	- 4.4.4. Mittel und Ressourcen
- 4.5. Die Beziehung zwischen Text und Bild
	- 4.5.1. Typografie in der Illustration
	- 4.5.2. Typografie als Bild
	- 4.5.3. Kreative Typografie
	- 4.5.4. Hierarchie zwischen Text und Bild
- 4.6. Magazin-Illustration
	- 4.6.1. Die Zeitschrift als Medium
	- 4.6.2. Warum in einer Zeitschrift illustrieren?
	- 4.6.3. Formate und technische Spezifikationen
	- 4.6.4. Der letzte Schliff
- 4.7. Illustration in Katalogen oder Broschüren
	- 4.7.1. Der Katalog und seine grafischen Anwendungen
	- 4.7.2. Grafische Identität von Printmedien
	- 4.7.3. Kreative Möglichkeiten
	- 4.7.4. Papiertechnik
- 4.8. Illustration in Büchern und Romanen
	- 4.8.1. Der grafische Roman
	- 4.8.2. Der Grad der Diskretion
	- 4.8.3. Die Illustration von Kindergeschichten

## Struktur und Inhalt | 23 tech

- 4.9. Illustration in der Presse
	- 4.9.1. Grafische Einfachheit
	- 4.9.2. Räume zur Veranschaulichung
	- 4.9.3. Großartige Referenzen
	- 4.9.4. Die umstrittene Grafik
- 4.10. Illustration im Digitaldruck
	- 4.10.1. Überlegungen zur Druckvorbereitung
	- 4.10.2. Prüfung und Vergleich
	- 4.10.3. Druckfarben und Farbwiedergabe
	- 4.10.4. Simulation einer traditionellen Technik auf Papier

### Modul 5. Illustration und Animation

- 5.1. Animation als illustratives Medium
	- 5.1.1. Zeichnen zum Animieren
	- 5.1.2. Erste Skizzen
	- 5.1.3. Ansätze und Endkunst
	- 5.1.4. Illustration mit Bewegung
- 5.2. Die Raffinesse der Animation
	- 5.2.1. Die Technologie im Bereich der Animation
	- 5.2.2. Tasten zum Animieren von Elementen
	- 5.2.3. Neue Methoden und Techniken
- 5.3. Paradigmen für den Erfolg in der Animation
	- 5.3.1. Die Anerkennung des Erfolgs
	- 5.3.2. Die besten Animationsstudios
	- 5.3.3. Visuelle Trends
	- 5.3.4. Kurz- und Spielfilme
- 5.4. Aktuelle Technik in der Animation
	- 5.4.1. Was brauchen wir, um eine Illustration zu animieren?
	- 5.4.2. Verfügbare Software zum Animieren
	- 5.4.3. Eine Figur und eine Umgebung zum Leben erwecken
- 5.5. Konzeptualisierung einer animierten Geschichte
	- 5.5.1. Das grafische Konzept
	- 5.5.2. Drehbuch und *Storyboard*
	- 5.5.3. Die Modellierung von Formen
	- 5.5.4. Technische Entwicklung
- 5.6. Illustration für eine Werbekampagne
	- 5.6.1. Werbe-Illustration
	- 5.6.2. Referenzen
	- 5.6.3. Was wollen wir erzählen?
	- 5.6.4. Umsetzung von Ideen in digitale Medien
- 5.7. Grafische Synthese
	- 5.7.1. Weniger ist mehr
	- 5.7.2. Mit Feinsinn illustrieren
	- 5.7.3. Geometrie in der Illustration
- 5.8. Entwurf einer 2D-Animationsgeschichte
	- 5.8.1. 2D-Illustration
	- 5.8.2. Technische Überlegungen zur 2D-Animation
	- 5.8.3. Geschichtenerzählen in 2D
	- 5.8.4. Die 2D-Szenarien
- 5.9. Entwurf einer 2D-Animationsgeschichte
	- 5.9.1. 3D-Illustration
	- 5.9.2. Technische Überlegungen zur 3D-Animation
	- 5.9.3. Volumen und Modellierung
	- 5.9.4. Perspektive in der 3D-Animation
- 5.10. Die Kunst, 3D mit 2D zu simulieren
	- 5.10.1. Visuelle Wahrnehmung in der Animation
	- 5.10.2. Texturen in der Animation
	- 5.10.3. Licht und Volumen
	- 5.10.4. Visuelle Referenzen

## tech 24 | Struktur und Inhalt

### Modul 6. Professionelle Illustration mit Schwerpunkt auf Comics

- 6.1. Comics als Ausdrucksmittel
	- 6.1.1. Comics als Medium der grafischen Kommunikation
	- 6.1.2. Die Gestaltung von visuellen Comics
	- 6.1.3. Farbwiedergabe in Comics
- 6.2. Techniken und Entwicklung von Comics
	- 6.2.1. Die Anfänge der Comics
	- 6.2.2. Grafische Entwicklung
	- 6.2.3. Erzählerische Motive
	- 6.2.4. Die Darstellung der Elemente
- 6.3. Formales Denken
	- 6.3.1. Die Struktur eines Comics
	- 6.3.2. Das Erzählen der Geschichte
	- 6.3.3. Das Design der Figuren
	- 6.3.4. Das Design der Szenarien
	- 6.3.5. Der Diskurs der Szenen
- 6.4. Das Superhelden-Genre
	- 6.4.1. Superhelden-Comics
	- 6.4.2. Der Fall der Marvel Comics
	- 6.4.3. Der Fall der DC Comics
	- 6.4.4. Visuelles Design
- 6.5. Das Fantasy- und Abenteuergenre
	- 6.5.1. Das Fantasy-Genre
	- 6.5.2. Die Gestaltung fantastischer Figuren
	- 6.5.3. Visuelle Ressourcen und Referenzen
- 6.6. Comics in Asien
	- 6.6.1. Visuelle Grundlagen der Illustration in Asien
	- 6.6.2. Kalligrafisches Design im Osten
	- 6.6.3. Die visuelle Erzählung von Comics
	- 6.6.4. Orientalisches Grafikdesign
- 6.7. Technische Entwicklung des Mangas
	- 6.7.1. Manga-Design
	- 6.7.2. Formale Aspekte und Struktur
	- 6.7.3. *Storytelling* und Erstellung von *Storyboards*
- 6.8. Die Beziehung zwischen Manga und Anime
	- 6.8.1. Animation in Japan
	- 6.8.2. Merkmale des Anime
	- 6.8.3. Der Anime-Designprozess
	- 6.8.4. Visuelle Techniken im Anime
- 6.9. Comics in den digitalen Medien
	- 6.9.1. Der Comic auf dem Bildschirm
	- 6.9.2. Animation eines Comics
	- 6.9.3. Farbbalance und visuelle Codes
	- 6.9.4. Grafische Struktur und Formate
- 6.10. Projekt: Gestaltung eines personalisierten Comic-Heftes
	- 6.10.1. Definition der Ziele
	- 6.10.2. Die zu entwickelnde Geschichte
	- 6.10.3. Die Figuren und Darsteller
	- 6.10.4. Entwurf eines Szenarios
	- 6.10.5. Formate

#### Modul 7. Concept Art

- 7.1. Was ist *Concept Art*?
	- 7.1.1. Definition und Verwendung des Begriffs
	- 7.1.2. Anwendung der Concept Art auf neue Medien
	- 7.1.3. Entwicklung digitaler *Concept Art*
- 7.2. Farbe und digitale Komposition
	- 7.2.1. Digitale Malerei
	- 7.2.2. Bibliotheken und Farbpaletten
	- 7.2.3. Digitale Farbgebung
	- 7.2.4. Anwendung von Texturen

## Struktur und Inhalt | 25 tech

#### 7.3. Traditionelle bildhauerische Techniken

- 7.3.1. Illustration in der Skulptur
- 7.3.2. Bildhauerische Modellierungstechniken
- 7.3.3. Texturen und Volumen
- 7.3.4. Skulptur-Projekt
- 7.4. 3D-Malerei und Texturierung
	- 7.4.1. Malerei im 3D-Design
	- 7.4.2. Natürliche und künstliche Texturen in 3D
	- 7.4.3. Fallstudie: Realismus in Videospielen
- 7.5. Modellierung von Charakteren und Zeichentrickfilmen
	- 7.5.1. Definition einer 3D-Figur
	- 7.5.2. Zu verwendende Software
	- 7.5.3. Technische Unterstützung
	- 7.5.4. Verwendete Werkzeuge
- 7.6. Definition von Objekten und Szenarien
	- 7.6.1. Der Rahmen einer Illustration
	- 7.6.2. Entwurf eines Szenarios in isometrischer Projektion
	- 7.6.3. Komplementäre Objekte
	- 7.6.4. Die Dekoration der Umgebung
- 7.7. Die kinematografische Sprache
	- 7.7.1. Animierte Filme
	- 7.7.2. Visuelle grafische Ressourcen
	- 7.7.3. Animierte Grafiken
	- 7.7.4. Reales Bild vs. Computeranimation
- 7.8. Retuschieren und ästhetische Verfeinerung
	- 7.8.1. Häufige Fehler bei der 3D-Konstruktion
	- 7.8.2. Mehr Realismus
	- 7.8.3. Technische Spezifikation
- 7.9. Simulation eines 3D-Projekts
	- 7.9.1. Volumetrisches Design
	- 7.9.2. Raum und Bewegung
	- 7.9.3. Die visuelle Ästhetik der Elemente
	- 7.9.4. Der letzte Schliff

#### 7.10. Projektleitung

- 7.10.1. Funktionen der künstlerischen Leitung
- 7.10.2. Produktivitätsanalyse
- 7.10.3. Technische Überlegungen
- 7.10.4. Bewertung des Projekts

### Modul 8. Illustration und Lettering

- 8.1. Das Wiederaufleben des *Lettering*
	- 8.1.1. *Lettering* und Typografie
	- 8.1.2. Die Entwicklung des *Lettering*
	- 8.1.3. Der Zweck der Erstellung von *Lettering*
	- 8.1.4. Grundlagen des *Lettering*
- 8.2. Typografie als Illustration
	- 8.2.1. Der Buchstabe als Bild
	- 8.2.2. Typografie als Identität
	- 8.2.3. Firmenimage und Typografie
- 8.3. Entwurf einer Schriftfamilie
	- 8.3.1. Typografische Anatomie
	- 8.3.2. Quadratisches Design
	- 8.3.3. Technische Aspekte
	- 8.3.4. Dekorative Elemente
- 8.4. Kalligrafie, *Lettering* und Typografie
	- 8.4.1. Kalligrafie im Design
	- 8.4.2. Lesbarkeit des *Lettering*
	- 8.4.3. Die neue Typografie
- 8.5. Konzeption und Zeichnung des Briefes
	- 8.5.1. Professionelle Gestaltung des *Lettering*
	- 8.5.2. Buchstaben in Bilder umwandeln
	- 8.5.3. Der Grundriss eines typografischen Alphabets
- 8.6. *Lettering* und Werbung
	- 8.6.1. Typografie in der Werbung
	- 8.6.2. Produktwerbung durch Text
	- 8.6.3. Die visuelle Wirkung
	- 8.6.4. Überzeugungsarbeit durch Marketing

## tech 26 | Struktur und Inhalt

- 8.7. Typografie im Unternehmensumfeld
	- 8.7.1. Unternehmensidentität durch Bilder
	- 8.7.2. Schaffung einer Identität ohne Logo
	- 8.7.3. Farbe und typografische Ästhetik
	- 8.7.4. Endbearbeitung und andere Effekte
- 8.8. Typografie im digitalen Umfeld
	- 8.8.1. Typografie in mobilen Anwendungen
	- 8.8.2. Typografie in Werbebannern
	- 8.8.3. Typografie in der Webumgebung
- 8.9. Typografie in der Animation
	- 8.9.1. Animierte Grafiken
	- 8.9.2. Animationsrichtlinien für die Arbeit mit Schriftarten
	- 8.9.3. Auswirkungen und technische Überlegungen
	- 8.9.4. Ästhetische Referenzen
- 8.10. *Lettering*-Design für soziale Netzwerke
	- 8.10.1. Aktuelle Nutzerpräferenzen in sozialen Netzwerken
	- 8.10.2. Die Anzeige von Inhalten auf den Plattformen
	- 8.10.3. Kultureller Austausch
	- 8.10.4. *Lettering* in sozialen Netzwerken

### Modul 9. Illustration im Modedesign

- 9.1. Mode-Marketing
	- 9.1.1. Die Struktur des Modemarktes
	- 9.1.2. Forschung und Planung
	- 9.1.3. Werbung für Mode
	- 9.1.4. *Branding* in der Mode
- 9.2. Die Rolle des Illustratoren in der Mode
	- 9.2.1. Die Räumlichkeiten des digitalen Illustrators
	- 9.2.2. Illustration im Bereich der Mode
	- 9.2.3. Die Entwicklung der Mode durch Design
- 9.3. Kreative Techniken mit Schwerpunkt auf Mode
	- 9.3.1. Kunst im kreativen Prozess
	- 9.3.2. Positionierung auf den Modemärkten
	- 9.3.3. Das Modeprodukt und die Marke
	- 9.3.4. Makro- und Mikrotrends
- 9.4. Visuelle Entwicklung eines Modestücks
	- 9.4.1. Skizzieren im Modedesign
	- 9.4.2. Visuelle Referenzen in der Mode
	- 9.4.3. Experimentelle Techniken
	- 9.4.4. Farbe und Stoff
- 9.5. Ästhetik in der Mode
	- 9.5.1. Trends im Modedesign
	- 9.5.2. Die Avantgarde im Modedesign
	- 9.5.3. Inspiration bei der Illustration von Modeprodukten
	- 9.5.4. Inklusives Design in der Mode
- 9.6. Industrielle Entwicklung
	- 9.6.1. Technische Überlegungen zur Gestaltung
	- 9.6.2. Produktion in der Modebranche
	- 9.6.3. Drucktechniken
- 9.7. Illustration auf der Unterlage
	- 9.7.1. Illustration auf komplexen Medien
	- 9.7.2. Von der Malerei inspirierte Mode
	- 9.7.3. Künstlerische Produktion
- 9.8. Weltweit führendes Modedesign
	- 9.8.1. Die großen Designer
	- 9.8.2. Der große Beitrag der Illustration
	- 9.8.3. Mode im Zeitschriftenlayout
	- 9.8.4. Wirkung durch Farbe

## Struktur und Inhalt | 27 tech

#### 9.9. Design drucken

- 9.9.1. Die Prägung auf dem Stück
- 9.9.2. Anwendung des Grafikdesigns
- 9.9.3. Entwurf von Mustern
- 9.9.4. *Haute Couture*
- 9.10. Projekt: Entwurf einer Modekollektion
	- 9.10.1. Die Ziele des Prototyps
	- 9.10.2. Gestaltungsprinzipien zur Veranschaulichung des Produkts
	- 9.10.3. Skizzen und Illustrationen
	- 9.10.4. *Packaging* im Modedesign
	- 9.10.5. Produktion und Vertrieb

#### Modul 10. Techniken und Verfahren der Illustration

- 10.1. Anwendung der Ästhetik des 20. Jahrhunderts
	- 10.1.1. Visueller Idealismus
	- 10.1.2. *Pop Art* in neuen Medien
	- 10.1.3. Psychedelische Illustration
	- 10.1.4. Entwicklung des Retrostils
- 10.2. An der Produktgestaltung orientierte Illustration
	- 10.2.1. Formale Komplexität
	- 10.2.2. Retro-*Packaging* als grafische Referenz
	- 10.2.3. Nordisches Design
	- 10.2.4. Visuelle Orientierung beim *Packaging*
- 10.3. Illustration auf Plakaten
	- 10.3.1. Das Plakat als Mittel der Kommunikation
	- 10.3.2. Visuelle Zwecke des Posters
	- 10.3.3. Neue Medien in der Signaletik
- 10.4. Illustration im Filmgenre
	- 10.4.1. Plakate im Kino
	- 10.4.2. Plakate in der Animation
	- 10.4.3. Die digitale Industrie
	- 10.4.4. Kreativität in der Komposition
- 10.5. Illustration in audiovisuellen Projekten
	- 10.5.1. Illustration für die Bühnenprojektion
	- 10.5.2. Illustration mit Bewegung
	- 10.5.3. Illustration für *Videomapping*
	- 10.5.4. Gestaltung von Ständen oder interaktiven Räumen
- 10.6. Aufklärung auf dem Arbeitsmarkt
	- 10.6.1. Vorbereiten der Archive
	- 10.6.2. Lieferung der Produkte
	- 10.6.3. Kontakt mit der Druckerei oder den Lieferanten
	- 10.6.4. Das Treffen mit dem Kunden
	- 10.6.5. Der endgültige Haushalt
- 10.7. Signaletik-orientierte Illustration
	- 10.7.1. Universelle Ikonographie
	- 10.7.2. Inklusive Signaletik
	- 10.7.3. Das Studium der Symbole
	- 10.7.4. Gestaltung der Signaletik
- 10.8. Illustration im UX-Design
	- 10.8.1. Leitlinien für die Schnittstellengestaltung
	- 10.8.2. Die Gestaltung von Infografiken
	- 10.8.3. Veranschaulichung des visuellen Stils einer Schnittstelle
- 10.9. Erstellung eines professionellen Portfolios
	- 10.9.1. Die Struktur des Portfolios
	- 10.9.2. Berufliche Einstufung
	- 10.9.3. Illustration und Layout des Portfolios
	- 10.9.4. Materialien und Zubehör
- 10.10. Projekt: Gestaltung eines Bilderbuch-Heftes
	- 10.10.1. Präsentation des Projekts
	- 10.10.2. Zielsetzung des Projekts
	- 10.10.3. Die Themen des Projekts
	- 10.10.4. Visuelle Entwicklung des Projekts
	- 10.10.5. Finale Kunst und Veredelung

# <span id="page-27-0"></span>Methodik 05

Dieses Fortbildungsprogramm bietet eine andere Art des Lernens. Unsere Methodik wird durch eine zyklische Lernmethode entwickelt: *das Relearning*.

Dieses Lehrsystem wird z. B. an den renommiertesten medizinischen Fakultäten der Welt angewandt und wird von wichtigen Publikationen wie dem *New England Journal of Medicine* als eines der effektivsten angesehen.

*Entdecken Sie Relearning, ein System, das das herkömmliche lineare Lernen aufgibt und Sie durch zyklische Lehrsysteme führt: eine Art des Lernens, die sich als äußerst effektiv erwiesen hat, insbesondere in Fächern, die Auswendiglernen erfordern"*

## tech 30 | Methodik

## Fallstudie zur Kontextualisierung aller Inhalte

Unser Programm bietet eine revolutionäre Methode zur Entwicklung von Fähigkeiten und Kenntnissen. Unser Ziel ist es, Kompetenzen in einem sich wandelnden, wettbewerbsorientierten und sehr anspruchsvollen Umfeld zu stärken.

66

*Mit TECH werden Sie eine Art des Lernens erleben, die die Grundlagen der traditionellen Universitäten in der ganzen Welt verschiebt"*

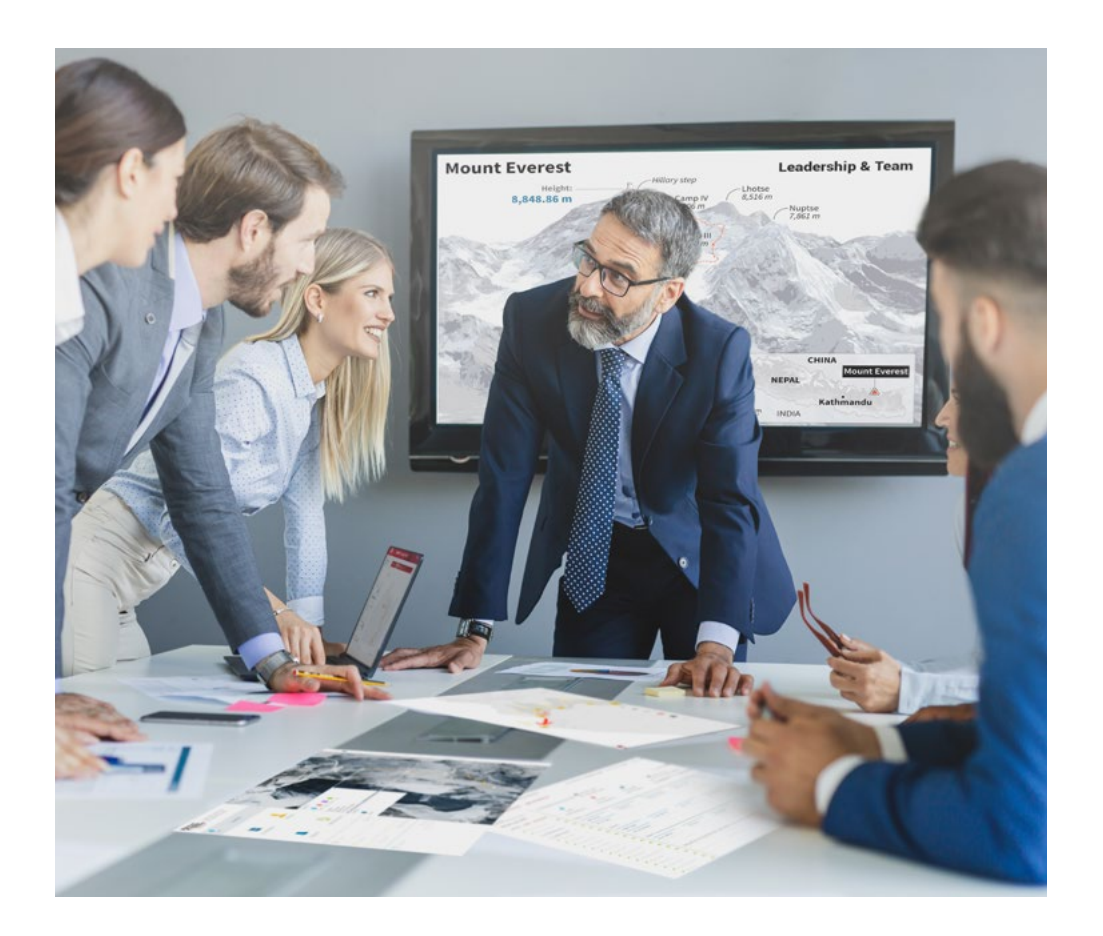

*Sie werden Zugang zu einem Lernsystem haben, das auf Wiederholung basiert, mit natürlichem und progressivem Unterricht während des gesamten Lehrplans.*

## Methodik 31 tech

## Eine innovative und andersartige Lernmethode

Dieses TECH-Programm ist ein von Grund auf neu entwickeltes, intensives Lehrprogramm, das die anspruchsvollsten Herausforderungen und Entscheidungen in diesem Bereich sowohl auf nationaler als auch auf internationaler Ebene vorsieht. Dank dieser Methodik wird das persönliche und berufliche Wachstum gefördert und ein entscheidender Schritt in Richtung Erfolg gemacht. Die Fallmethode, die Technik, die diesem Inhalt zugrunde liegt, gewährleistet, dass die aktuellste wirtschaftliche, soziale und berufliche Realität berücksichtigt wird.

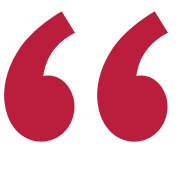

*Unser Programm bereitet Sie darauf vor, sich neuen Herausforderungen in einem unsicheren Umfeld zu stellen und in Ihrer Karriere erfolgreich zu sein"*

Die Fallmethode ist das von den besten Fakultäten der Welt am häufigsten verwendete Lernsystem. Die Fallmethode wurde 1912 entwickelt, damit die Jurastudenten das Recht nicht nur anhand theoretischer Inhalte erlernen, sondern ihnen reale, komplexe Situationen vorlegen, damit sie fundierte Entscheidungen treffen und Werturteile darüber fällen können, wie diese zu lösen sind. Sie wurde 1924 als Standardlehrmethode in Harvard eingeführt.

Was sollte eine Fachkraft in einer bestimmten Situation tun? Mit dieser Frage konfrontieren wir Sie in der Fallmethode, einer handlungsorientierten Lernmethode. Während des gesamten Programms werden Sie mit mehreren realen Fällen konfrontiert. Sie müssen Ihr gesamtes Wissen integrieren, recherchieren, argumentieren und Ihre Ideen und Entscheidungen verteidigen.

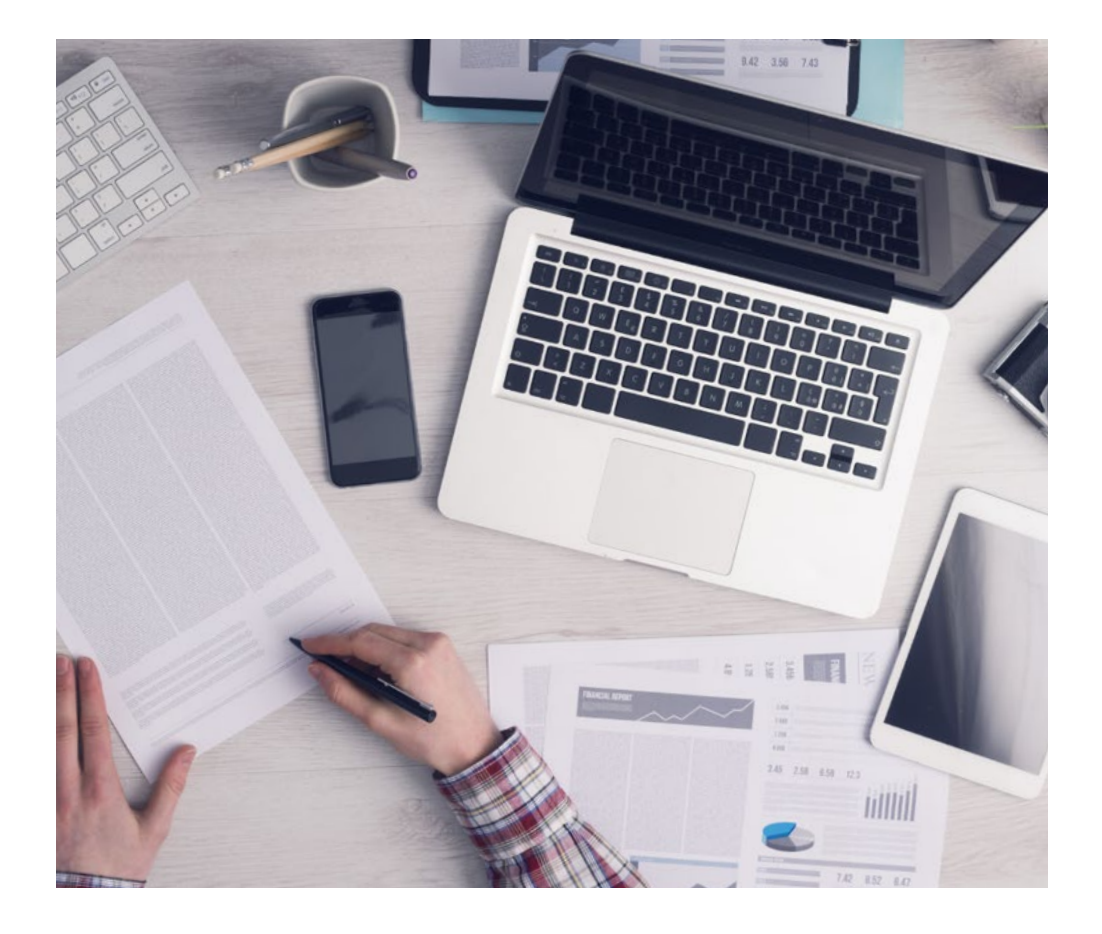

*Die Studenten lernen durch gemeinschaftliche Aktivitäten und reale Fälle die Lösung komplexer Situationen in realen Geschäftsumgebungen.*

## tech 32 | Methodik

## Relearning Methodik

TECH kombiniert die Methodik der Fallstudien effektiv mit einem 100%igen Online-Lernsystem, das auf Wiederholung basiert und in jeder Lektion 8 verschiedene didaktische Elemente kombiniert.

Wir ergänzen die Fallstudie mit der besten 100%igen Online-Lehrmethode: Relearning.

> *Im Jahr 2019 erzielten wir die besten Lernergebnisse aller spanischsprachigen Online-Universitäten der Welt.*

Bei TECH lernen Sie mit einer hochmodernen Methodik, die darauf ausgerichtet ist, die Führungskräfte der Zukunft auszubilden. Diese Methode, die an der Spitze der weltweiten Pädagogik steht, wird Relearning genannt.

Unsere Universität ist die einzige in der spanischsprachigen Welt, die für die Anwendung dieser erfolgreichen Methode zugelassen ist. Im Jahr 2019 ist es uns gelungen, die Gesamtzufriedenheit unserer Studenten (Qualität der Lehre, Qualität der Materialien, Kursstruktur, Ziele...) in Bezug auf die Indikatoren der besten Online-Universität in Spanisch zu verbessern.

![](_page_31_Figure_7.jpeg)

## Methodik | 33 tech

In unserem Programm ist das Lernen kein linearer Prozess, sondern erfolgt in einer Spirale (lernen, verlernen, vergessen und neu lernen). Daher wird jedes dieser Elemente konzentrisch kombiniert. Mit dieser Methode wurden mehr als 650.000 Hochschulabsolventen mit beispiellosem Erfolg in so unterschiedlichen Bereichen wie Biochemie, Genetik, Chirurgie, internationales Recht, Managementfähigkeiten, Sportwissenschaft, Philosophie, Recht, Ingenieurwesen, Journalismus, Geschichte, Finanzmärkte und -Instrumente ausgebildet. Dies alles in einem sehr anspruchsvollen Umfeld mit einer Studentenschaft mit hohem sozioökonomischem Profil und einem Durchschnittsalter von 43,5 Jahren.

*Das Relearning ermöglicht es Ihnen, mit weniger Aufwand und mehr Leistung zu lernen, sich mehr auf Ihr Fachgebiet einzulassen, einen kritischen Geist zu entwickeln, Argumente zu verteidigen und Meinungen zu kontrastieren: eine direkte Gleichung zum Erfolg.*

Nach den neuesten wissenschaftlichen Erkenntnissen der Neurowissenschaften wissen wir nicht nur, wie wir Informationen, Ideen, Bilder und Erinnerungen organisieren, sondern auch, dass der Ort und der Kontext, in dem wir etwas gelernt haben, von grundlegender Bedeutung dafür sind, dass wir uns daran erinnern und es im Hippocampus speichern können, um es in unserem Langzeitgedächtnis zu behalten.

Auf diese Weise sind die verschiedenen Elemente unseres Programms im Rahmen des so genannten neurokognitiven kontextabhängigen E-Learnings mit dem Kontext verbunden, in dem der Teilnehmer seine berufliche Praxis entwickelt.

![](_page_32_Picture_5.jpeg)

## tech 34 | Methodik

Dieses Programm bietet die besten Lehrmaterialien, die sorgfältig für Fachleute aufbereitet sind:

![](_page_33_Picture_2.jpeg)

#### **Studienmaterial**

Alle didaktischen Inhalte werden von den Fachleuten, die den Kurs unterrichten werden, speziell für den Kurs erstellt, so dass die didaktische Entwicklung wirklich spezifisch und konkret ist.

Diese Inhalte werden dann auf das audiovisuelle Format angewendet, um die TECH-Online-Arbeitsmethode zu schaffen. Und das alles mit den neuesten Techniken, die dem Studenten qualitativ hochwertige Stücke aus jedem einzelnen Material zur Verfügung stellen.

![](_page_33_Picture_6.jpeg)

#### **Meisterklassen**

Die Nützlichkeit der Expertenbeobachtung ist wissenschaftlich belegt.

Das sogenannte Learning from an Expert baut Wissen und Gedächtnis auf und schafft Vertrauen für zukünftige schwierige Entscheidungen.

![](_page_33_Picture_10.jpeg)

#### **Fertigkeiten und Kompetenzen Praktiken**

Sie werden Aktivitäten durchführen, um spezifische Kompetenzen und Fertigkeiten in jedem Fachbereich zu entwickeln. Praktiken und Dynamiken zum Erwerb und zur Entwicklung der Fähigkeiten und Fertigkeiten, die ein Spezialist im Rahmen der Globalisierung, in der wir leben, entwickeln muss.

![](_page_33_Picture_13.jpeg)

#### **Weitere Lektüren**

Aktuelle Artikel, Konsensdokumente und internationale Leitfäden, u.a. In der virtuellen Bibliothek von TECH haben die Studenten Zugang zu allem, was sie für ihre Ausbildung benötigen.

**10%**

**8%**

## Methodik | 35 tech

![](_page_34_Figure_1.jpeg)

# <span id="page-35-0"></span>Qualifizierung 06

Der Privater Masterstudiengang in Professionelle Illustration garantiert neben der präzisesten und aktuellsten Fortbildung auch den Zugang zu einem von der TECH Technologischen Universität ausgestellten Diplom.

![](_page_36_Picture_0.jpeg)

*Schließen Sie dieses Programm erfolgreich ab und erhalten Sie Ihren Universitätsabschluss ohne lästige Reisen oder Formalitäten"*

## tech 38 | Qualifizierung

Dieser Private Masterstudiengang in Professionelle Illustration enthält das vollständigste und aktuellste Programm auf dem Markt.

Sobald der Student die Prüfungen bestanden hat, erhält er/sie per Post\* mit Empfangsbestätigung das entsprechende Diplom, ausgestellt von der TECH Technologischen Universität.

Das von TECH Technologische Universität ausgestellte Diplom drückt die erworbene Qualifikation aus und entspricht den Anforderungen, die in der Regel von Stellenbörsen, Auswahlprüfungen und Berufsbildungsausschüssen verlangt werden.

Titel: Privater Masterstudiengang in Professionelle Illustration Anzahl der offiziellen Arbeitsstunden: 1.500 Std.

![](_page_37_Figure_5.jpeg)

\*Haager Apostille. Für den Fall, dass der Student die Haager Apostille für sein Papierdiplom beantragt, wird TECH EDUCATION die notwendigen Vorkehrungen treffen, um diese gegen eine zusätzliche Gebühr zu beschaffen.

technologische

# Privater Masterstudiengang Professionelle Illustration

- » Modalität: online
- » Dauer: 12 Monate
- » Qualifizierung: TECH Technologische Universität
- » Aufwand: 16 Std./Woche
- » Zeitplan: in Ihrem eigenen Tempo
- » Prüfungen: online

Privater Masterstudiengang Professionelle Illustration

![](_page_39_Picture_1.jpeg)